## Package 'gwaRs'

April 19, 2021

Type Package

Title Manhattan, Q-Q, and PCA Plots using 'ggplot2'

Version 0.3.0

Description Generate Manhattan, Q-Q, and PCA plots from GWAS and PCA results using 'ggplot2'.

License MIT + file LICENCE

Encoding UTF-8

LazyData true

Imports RColorBrewer (>= 1.1.2), ggplot2, ggrepel, dplyr, tidyr, data.table, scales, stats, grDevices

RoxygenNote 7.1.1

**Depends**  $R$  ( $>= 2.10$ )

Suggests knitr, rmarkdown

VignetteBuilder knitr

URL <https://github.com/LindoNkambule/gwaRs>

BugReports <https://github.com/LindoNkambule/gwaRs/issues>

NeedsCompilation no

Author Lindokuhle Nkambule [aut, cre] (<https://orcid.org/0000-0002-5682-2834>)

Maintainer Lindokuhle Nkambule <lindonkambule116@gmail.com>

Repository CRAN

Date/Publication 2021-04-19 17:30:06 UTC

## R topics documented:

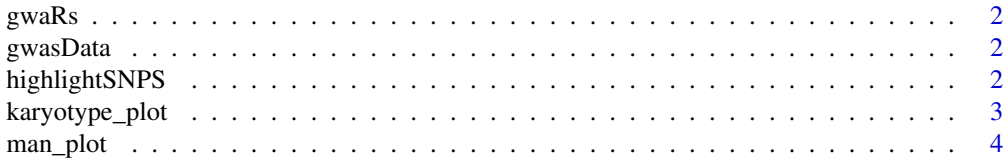

#### <span id="page-1-0"></span>2 highlightSNPS

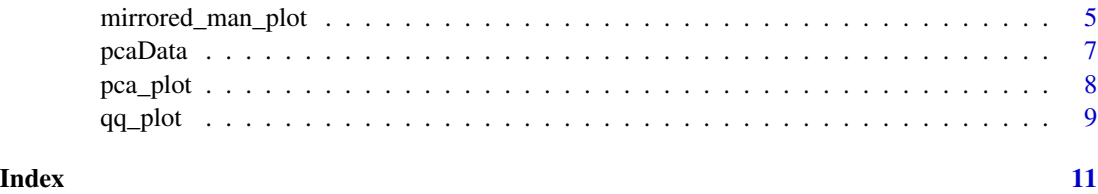

gwaRs *Create Manhattan, Q-Q, and PCA plots for GWAS data.*

#### Description

A package for creating Manhattan, Q-Q, and PCA plots for GWAS data.

#### Author(s)

Lindokuhle Nkambule <lindonkambule116@gmail.com>

#### See Also

Useful links:

- <https://github.com/LindoNkambule/gwaRs>
- Report bugs at <https://github.com/LindoNkambule/gwaRs/issues>

gwasData *GWAS results*

#### Description

Example GWAS data.

highlightSNPS *Highlight SNPs*

#### Description

A couple of SNPs to be annotated

<span id="page-2-0"></span>karyotype\_plot *Karyotype Plot*

#### Description

Creates a Karyotype plot

#### Usage

```
karyotype_plot(
  data,
  density.col = c("darkgreen", "yellow", "red"),
 window.size = 1e+06,
  title = NULL
\mathcal{L}
```
#### Arguments

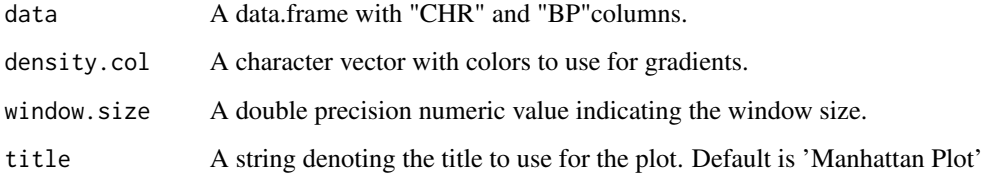

#### Details

Creates a SNP Karyotype or Density plot from an R dataframe with "CHR" and "BP" columns.

#### Value

A SNP Karyotype plot.

#### Author(s)

Lindokuhle Nkambule

#### Examples

karyotype\_plot(gwasData)

<span id="page-3-0"></span>

#### Description

Creates a Manhattan plot

#### Usage

```
man_plot(
 data,
 chromCol = c("gray44", "black"),
 genomewideline = -log10(5e-08),
 suggestiveline = -log10(1e-05),
 chromosome = "ALL",
 annotatePval = FALSE,
 annotateSNP = NULL,
 annotateCol = "red",
 highlight = NULL,highlightCol = "green3",
 title = NULL
)
```
#### Arguments

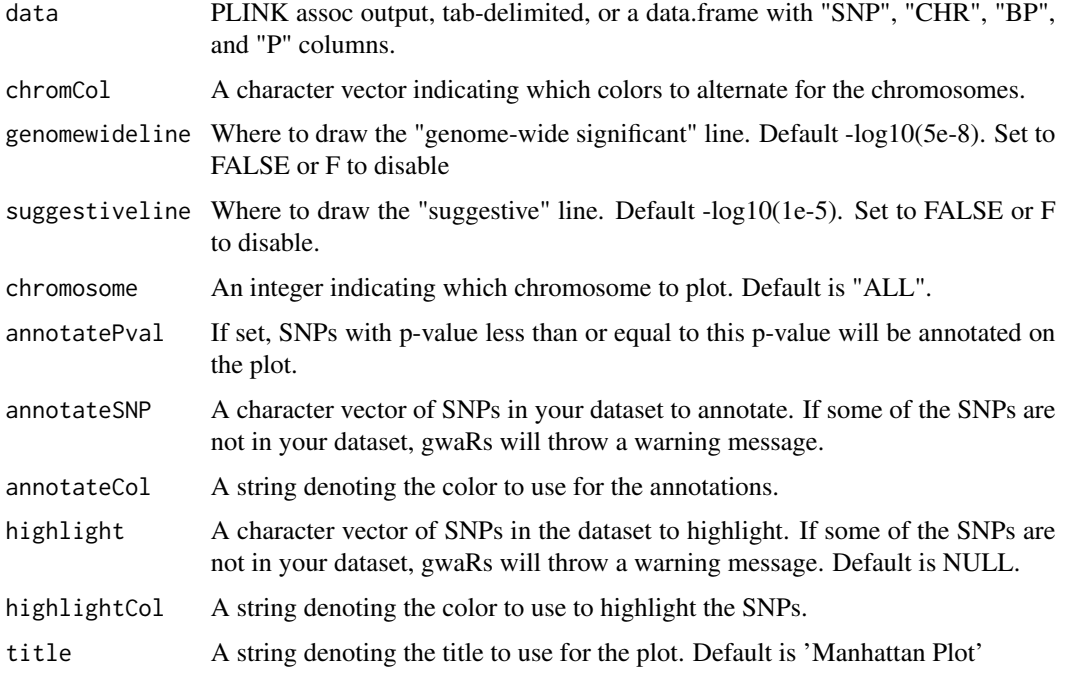

#### <span id="page-4-0"></span>Details

Creates a Manhattan plot from PLINK assoc output (or any tab-delimited file or data frame with "SNP", "CHR", "BP", and "P" columns).

#### Value

A Manhattan plot.

#### Author(s)

Lindokuhle Nkambule

#### Examples

man\_plot(gwasData)

mirrored\_man\_plot *Mirrored Manhattan Plot*

#### Description

Creates a Mirrored Manhattan Plot for two traits

#### Usage

```
mirrored_man_plot(
  data,
  trait1 = NULL,trait2 = NULL,trait1_chromCols = c("gray66", "grey36"),
  trait2_chromCols = c("steelblue1", "steelblue4"),
  xlab = "Genomic Position (chromosome)",
  title = "Manhattan Plot",
  annotate_trait1_pval = FALSE,
  annotate_trait1_color = "red",
  annotate_trait2_pval = FALSE,
  annotate_trait2_color = "red",
  annotateSNP = NULL,
  annotateSNPcolor = "red",
  highlight = NULL,
  highlightcolor = "green3",
  genomewideline_trait1 = NULL,
  genomewideline_trait2 = NULL,
  genomewideline_type = "dashed",
  genomewideline_color = "red",
  suggestiveline_trait1 = NULL,
```

```
suggestiveline_trait2 = NULL,
  suggestiveline_type = "dashed",
 suggestiveline_color = "blue"
)
```
### Arguments

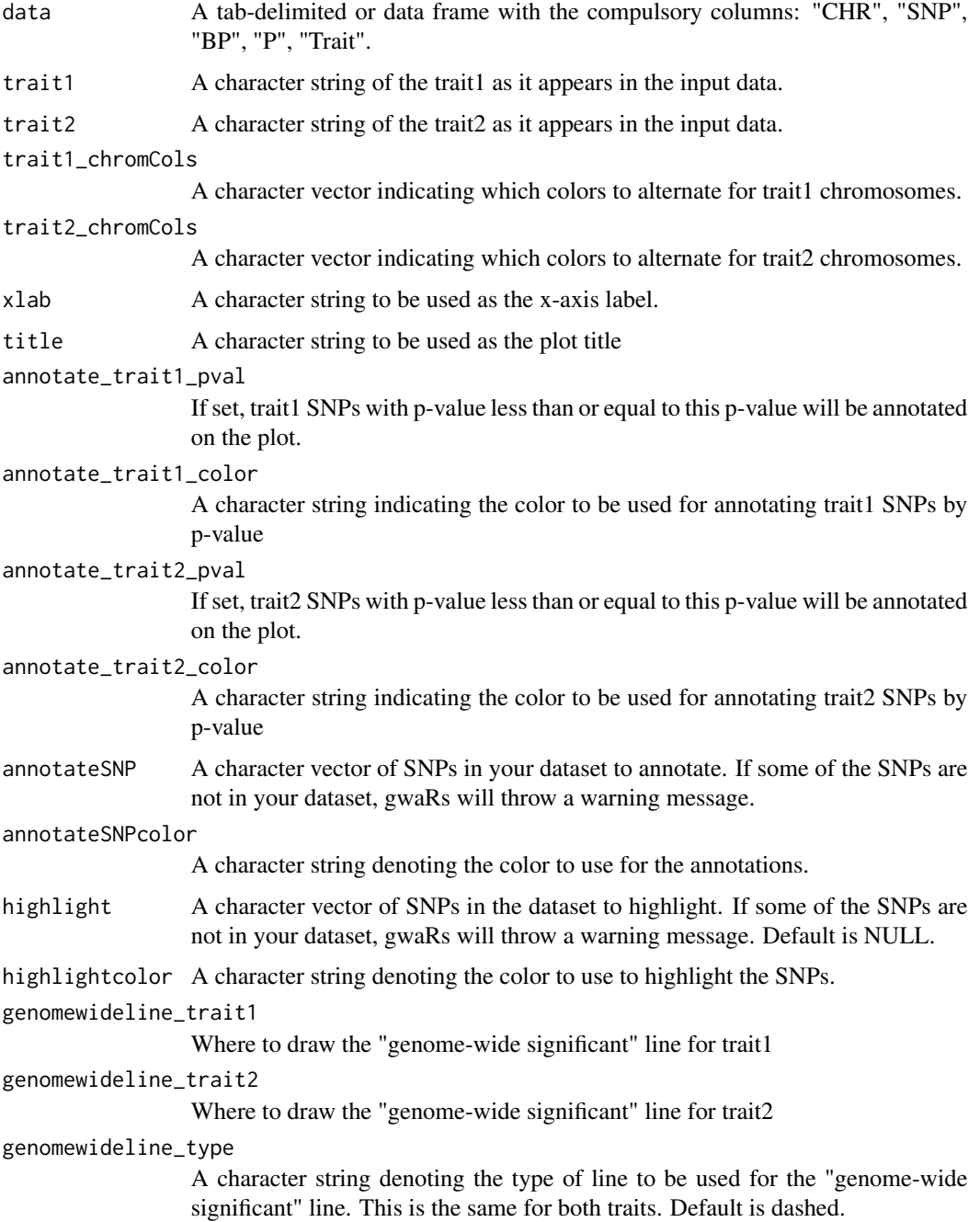

#### <span id="page-6-0"></span>pcaData 2008 and 2008 and 2008 and 2008 and 2008 and 2008 and 2008 and 2008 and 2008 and 2008 and 2008 and 200

genomewideline\_color

A character string denoting the color to be used for the "genome-wide significant" line. This is the same for both traits. Default is red.

#### suggestiveline\_trait1

Where to draw the "suggestive" line for trait1.

#### suggestiveline\_trait2

Where to draw the "suggestive" line for trait2.

#### suggestiveline\_type

A character string denoting the type of line to be used for the "suggestive" line. This is the same for both traits. Default is dashed

#### suggestiveline\_color

A character string denoting the color to be used for the "suggestive" line. This is the same for both traits. Default is blue.

#### Details

Create a Mirrored Manhattan Plot from a tab-delimited file or data frame with the compulsory columns: "CHR", "SNP", "BP", "P", "Trait" .

#### Value

A Mirrored Manhattan plot for two traits.

#### Author(s)

Lindokuhle Nkambule

#### Examples

```
## Not run:
mirrored_man_plot(inputData)
```
## End(Not run)

pcaData *PCA results*

#### Description

Example PCA data.

<span id="page-7-0"></span>pca\_plot *PCA Plot*

#### Description

Creates a PCA plot

#### Usage

```
pca_plot(
  data,
  xComponent = "PC1",
 yComponent = "PC2",
 legendPos = "right",
  soft = "PLINK",
  colPalette = "Accent",
  title = NULL
)
```
#### Arguments

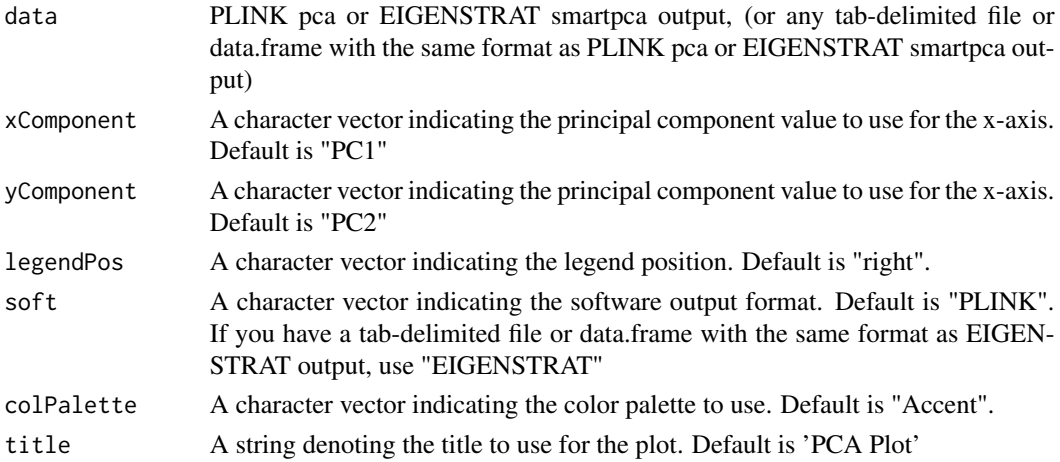

#### Details

Creates a PCA plot from PLINK pca output, EIGENSTRAT smartpca, (or any tab-delimited file or data.frame with the same format as PLINK pca or EIGENSTRAT smartpca output).

#### Value

A PCA plot.

#### Author(s)

Lindokuhle Nkambule

#### <span id="page-8-0"></span>qq\_plot 9

#### Examples

pca\_plot(pcaData)

qq\_plot *QQ Plot*

#### Description

Creates a Q-Q plot

#### Usage

```
qq_plot(
  data,
  point_col = "black",
  diag\_col = "red",diag_line = "solid",
  title = NULL
\mathcal{L}
```
#### Arguments

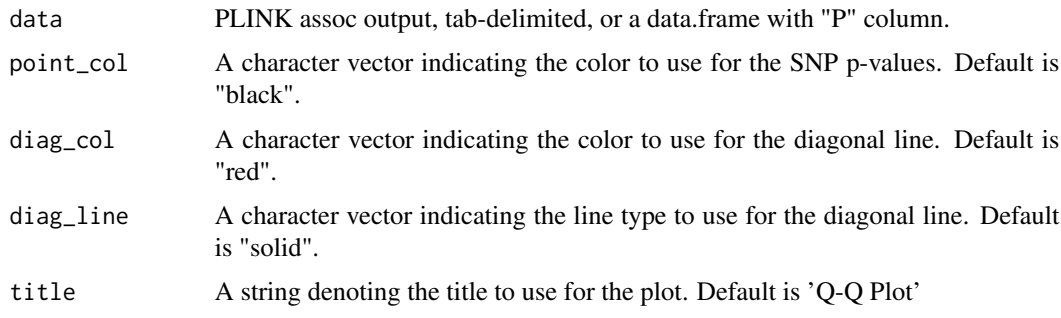

#### Details

Creates a Q-Q plot from PLINK assoc output (or any tab-delimited file or data frame with "P" column).

#### Value

A Q-Q plot.

#### Author(s)

Lindokuhle Nkambule

10 and  $qq$ -plot

#### Examples

qq\_plot(gwasData)

# <span id="page-10-0"></span>Index

gwaRs, [2](#page-1-0) gwaRs-package *(*gwaRs*)*, [2](#page-1-0) gwasData, [2](#page-1-0)

highlightSNPS, [2](#page-1-0)

karyotype\_plot, [3](#page-2-0)

man\_plot, [4](#page-3-0) mirrored\_man\_plot, [5](#page-4-0)

pca\_plot, [8](#page-7-0) pcaData, [7](#page-6-0)

qq\_plot, [9](#page-8-0)